# - **TERRAMethode**

## Asien im Überblick

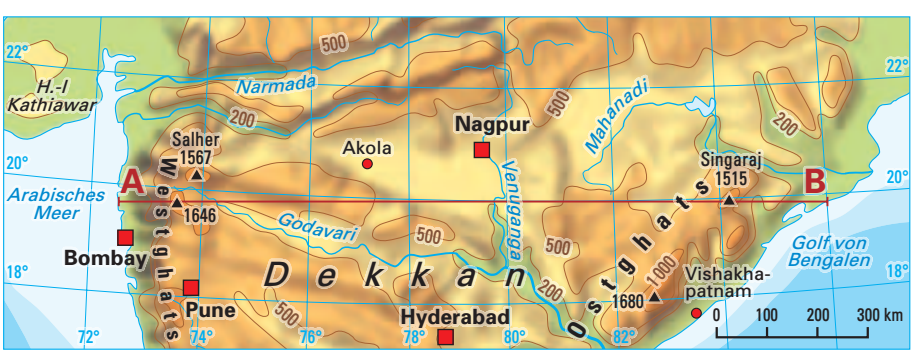

 $\Theta$ 

**Ein Profil zeichnen** *Höhenschichtenkarte Indien (Ausschnitt)* a

Profile lesen kannst du schon. Es ist aber auch gar nicht so schwer ein Profil oder eine Profilskizze zu zeichnen.

### *1. Schritt: Profilverlauf festlegen*

*Um die Oberflächenformen einer Landschaft besser beschreiben zu können, ist es oft zweckmäßig einen Querschnitt, auch Profil genannt, von dieser anzufertigen. Das Höhenprofil ist die häufigste Form eines Profils. In diesem wird in vereinfachter Weise das Relief wiedergegeben. Dabei werden durch Überhöhungen die typischen Merkmale der Oberflä-*

*che betont.*

*Wähle zuerst eine geeignete Höhenschichtenkarte aus und lege dein Geo-Dreieck, ein Blatt Papier und einen gut gespitzten Bleistift bereit. Achte bei der Auswahl der Karte auf einen geeigneten Längenmaßstab und auf gut sichtbare Höhenlinien. Verbinde mit einem dünnen Bleistiftstrich den Anfangs- und Endpunkt deines Profils.*

Für unser Beispiel wählen wir eine Höhenschichtenkarte Indiens mit einem Maßstab von 1 : 15 000 000. Das W - O - Profil soll vom Arabischen Meer zum Golf von Bengalen entlang des 20. Breitenkreises Nord verlaufen. Die Punkte A und B geben die Endpunkte deines Profils an.  $\boldsymbol{\Theta}$ 

### *2. Schritt: Längen- und Höhenmaßstab festlegen*

*Zeichne auf ein Blatt ein Koordinatensystem. Die Länge der x-Achse gibt deinen Längenmaßstab wieder und bildet die Grundlinie*  d *von A nach B. Trage auf der y-Achse den Höhenmaßstab an. Damit die Höhen auch sichtbar werden, muss ein größerer Maßstab gewählt werden. Orientiere dich dabei an dem höchsten Punkt in deinem Profil.* 

Der Längenmaßstab beträgt 1 : 15 000 000. Das bedeutet, dass 1 cm 150 km entspricht. Teile die x - Achse entsprechend ein. Als Höhenmaßstab eignet sich das Verhältnis 1 : 100 000. Das bedeutet, 1 cm entspricht 1 000 m. Dadurch ergibt sich eine 150 fache Überhöhung.

 $\left(\frac{15000000 \text{ cm}}{100000 \text{ cm}}\right) = 150$ 

#### *3. Schritt: Profillinie zeichnen*

*Falte nun dein Papier so, dass die Grundlinie (x-Achse) deiner Faltkante entspricht: Lege diese an die Linie in der Karte und markiere die Endpunkte A und B. Kennzeichne die Schnittpunkte der einzelnen Höhenlinien mit deiner Faltkante auf der Grundlinie (Bild 7). Falte dein Papier auf. Um die Höhen einzutragen benötigst du den Höhenmaßstab auf der y-Achse. Markiere mithilfe deines Geo-Dreiecks für jeden Punkt auf der Grundlinie den entsprechenden Höhenpunkt. Verbinde diese zu einer Profillinie.*

*Du kannst auch ohne dein Papier zu falten die Höhenpunkte übertragen, indem du die Abstände zwischen den Höhenlinien misst, auf der Grundlinie markierst und die entsprechenden Höhenpunkte abträgst.*

Das Bild 8 zeigt, wie für jeden Punkt auf der Grundlinie der entsprechende Höhenpunkt senkrecht darüber angetragen wird. Beim Verbinden der Punkte zu einer Profillinie (Bild 9) beachtet man die sich verändern den Höhen in der Karte.

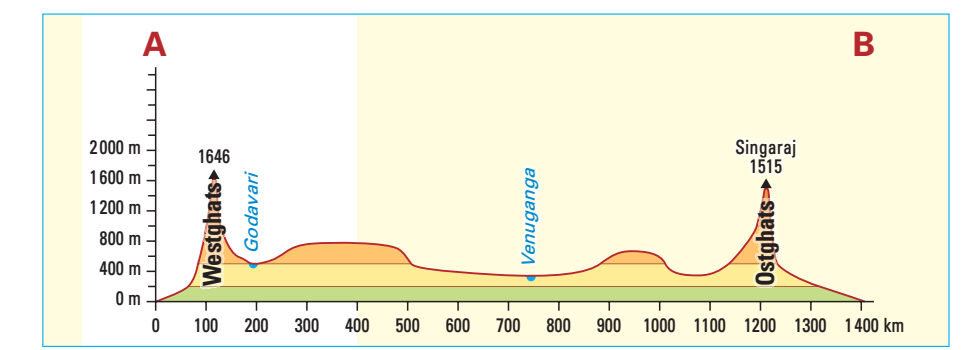

e *W-O-Profil durch Indien. Der weiße Ausschnitt ist in Grafik 10 in unterschiedlichen Überhöhungen zu sehen.*

#### *4. Schritt: Profil beschriften*

*Für die Gestaltung des Profils benötigst du häufig Farbstifte. Beschrifte zuerst die wichtigsten Oberflächenformen mithilfe der Atlaskarte. Dafür eignet sich der Bereich unterhalb der Profillinie besonders gut. Mit Symbolen können oberhalb der Profillinie Städte oder typische Nutzungen der Landschaft eingezeichnet werden. Eine Legende für diese Eintragungen vervollständigt dein Profil.*

- f Die durch das Profil geschnittenen Oberflächenformen sind von West nach Ost: die Westghats, das Hochland von Dekkan und die Ostghats. Entlang des Profils wechseln sich die Nutzung ab: Nassreisanbau an den Küsten, Regenwald, vor allem in den Westghats und der Anbau von Hirse beziehungsweise Erdnüssen und Kokospalmen im Hochland.
- *Zeichne ein West-Ost-Profil entlang des Nörd-1 lichen Polarkreises vom Ural zum Tscherskigebirge. Nutze dazu die Höhenschichtenkarte*   $\odot$
- *im hinteren Einband.*
- *a) Gib eine geeignete Überhöhung an. b) Zeichne das Profil.*
- *c) Beschrifte das Profil.*
- *Formuliere deine größten Schwierigkeiten 2 beim Zeichnen des Profils.*
- *Gib Beispiele an, bei denen du schon einmal 3 auf ein Höhenprofil gestoßen bist.*
- *Wie verändern die unterschiedlichen Überhö-4 hungen die Aussagen zur Oberflächenform (Grafik 10)?*

*Eine Überhöhung ist das Verhältnis von Längen- zu Höhenmaßstab. Nur eine geeignete Wahl der Überhöhung ermöglicht es, sich eine Vorstellung von den Oberfächenformen zu verschaffen.*

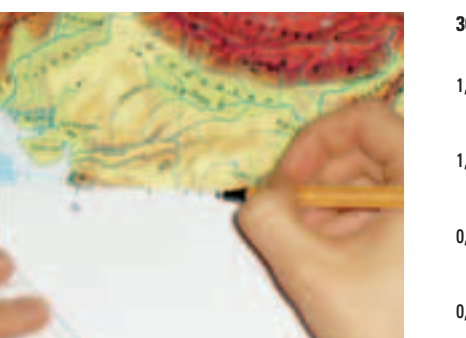

*Markieren der Schnittpunkte der einzelnen*  g

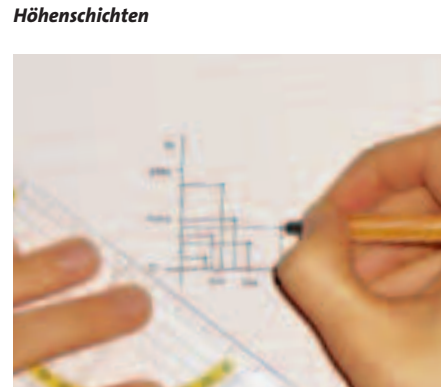

*Markieren der Höhenpunkte*

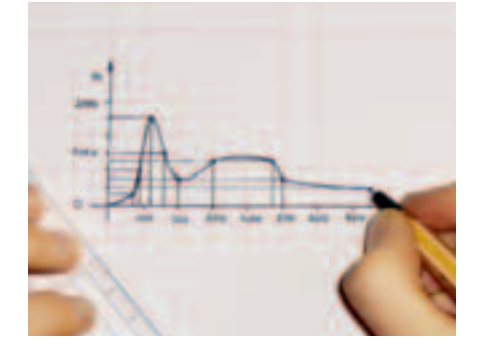

*Verbinden der Höhenpunkte zu einer Profillinie* i

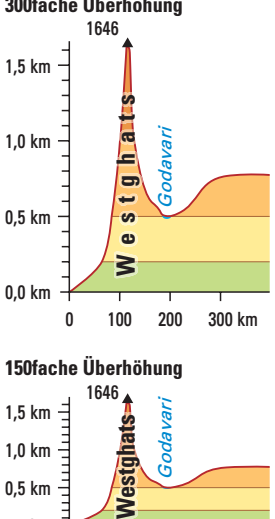

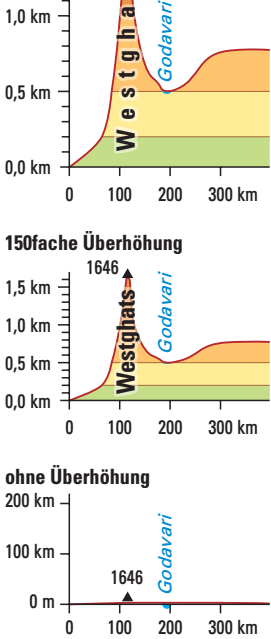

j *Überhöhungen eines Ausschnitts aus dem Profil durch Indien*

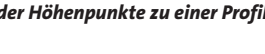

12